# **nag regsn mult linear (g02dac)**

#### **1. Purpose**

**nag regsn mult linear (g02dac)** performs a general multiple linear regression when the independent variables may be linearly dependent. Parameter estimates, standard errors, residuals and influence statistics are computed. nag regsn mult linear may be used to perform a weighted regression.

## **2. Specification**

#include <nag.h> #include <nagg02.h>

void nag\_regsn\_mult\_linear(Nag\_IncludeMean mean, Integer n, double x[], Integer tdx, Integer m, Integer sx[], Integer ip, double y[], double wt[], double \*rss, double \*df, double b[], double se[], double cov[], double res[], double h[], double q[], Integer tdq, Boolean \*svd, Integer \*rank, double p[], double tol, double com\_ar[], NagError \*fail)

## **3. Description**

The general linear regression model is defined by

 $y = X\beta + \varepsilon$ 

where  $y$  is a vector of  $n$  observations on the dependent variable,

- X is a n by p matrix of the independent variables of column rank  $k$ ,
- $\beta$  is a vector of length p of unknown parameters,
- and  $\varepsilon$  is a vector of length n of unknown random errors such that var  $\varepsilon = V\sigma^2$ , where V is a known diagonal matrix.

**Note**: the p independent variables may be selected by the user from a set of m potential independent variables.

If  $V = I$ , the identity matrix, then least-squares estimation is used. If  $V \neq I$ , then for a given weight matrix  $W \propto V^{-1}$ , weighted least-squares estimation is used.

The least-squares estimates  $\hat{\beta}$  of the parameters  $\beta$  minimize  $(y - X\beta)^T(y - X\beta)$  while the weighted least-squares estimates minimize  $(y - X\beta)^T W (y - X\beta)$ .

nag regsn mult linear finds a  $QR$  decomposition of X (or  $W^{1/2}X$  in the weighted case), i.e.

$$
X = QR^* \text{ (or } W^{1/2}X = QR^*)
$$

where  $R^* = \begin{pmatrix} R & 0 \\ 0 & R \end{pmatrix}$ 0 ) and R is a p by p upper triangular matrix and Q is an n by n orthogonal matrix.

If R is of full rank, then  $\hat{\beta}$  is the solution to

$$
R\hat{\beta}=c_1
$$

where  $c = Q^T y$  (or  $Q^T W^{1/2} y$ ) and  $c_1$  is the first p elements of c. If R is not of full rank a solution is obtained by means of a singular value decomposition (SVD) of R,

$$
R = Q_* \begin{pmatrix} D & 0 \\ 0 & 0 \end{pmatrix} P^T
$$

where  $D$  is a k by k diagonal matrix with non-zero diagonal elements, k being the rank of  $R$  and  $Q_*$  and P are p by p orthogonal matrices. This gives the solution

$$
\hat{\beta} = P_1 D^{-1} Q_{*_1}^T c_1
$$

 $P_1$  being the first k columns of P, i.e.,  $P = (P_1P_0)$  and  $Q_{*_1}$  being the first k columns of  $Q_*$ .

Details of the SVD are made available, in the form of the matrix  $P^*$ :

$$
P^* = \left(\begin{array}{c} D^{-1}P_1^T \\ P_0^T\end{array}\right).
$$

This will be only one of the possible solutions. Other estimates may be obtained by applying constraints to the parameters. These solutions can be obtained by using nag regsn mult linear tran model (g02dkc) after using nag regsn mult linear (g02dac). Only certain linear combinations of the parameters will have unique estimates; these are known as estimable functions.

The fit of the model can be examined by considering the residuals,  $r_i = y_i - \hat{y}$ , where  $\hat{y} = X\hat{\beta}$  are the fitted values. The fitted values can be written as  $Hy$  for an n by n matrix H. The ith diagonal element of  $H$ ,  $h_i$ , gives a measure of the influence of the *i*th value of the independent variables on the fitted regression model. The values  $h_i$  are sometimes known as leverages. Both  $r_i$  and  $h_i$  are provided by nag regsn mult linear.

The output of nag regsn mult linear also includes  $\beta$ , the residual sum of squares and associated degrees of freedom,  $(n - k)$ , the standard errors of the parameter estimates and the variance– covariance matrix of the parameter estimates.

In many linear regression models the first term is taken as a mean term or an intercept, i.e.,  $X_{i,1} = 1$ , for  $i = 1, 2, \ldots, n$ . This is provided as an option. Also note that not all the potential independent variables need to be included in a model; a facility to select variables to be included in the model is provided.

Details of the  $QR$  decomposition and, if used, the SVD, are made available. These allow the regression to be updated by adding or deleting an observation using nag regsn mult linear addrem obs (g02dcc), adding or deleting a variable using nag regsn mult linear add var (g02dec) and nag regsn mult linear delete var (g02dfc) or estimating and testing an estimable function using nag regsn mult linear est func (g02dnc).

## **4. Parameters**

## **mean**

Input: indicates if a mean term is to be included. If **mean** = **Nag MeanInclude**, a mean term, (intercept), will be included in the model. If **mean** = **Nag MeanZero**, the model will pass through the origin, zero point. Constraint: **mean** = **Nag MeanInclude** or **Nag MeanZero**.

#### **n**

Input: the number of observations,  $n$ . Constraint:  $n \geq 2$ .

## **x[n][tdx]**

Input:  $\mathbf{x}[i][j]$  must contain the *i*th observation for the *j*th potential independent variable, for  $i = 0, 1, \ldots, n - 1; j = 0, 1, \ldots, m - 1.$ 

## **tdx**

Input: the second dimension of the array  $x$  as declared in the function from which nag regsn mult linear is called.

# Constraint:  $\mathbf{tdx} \geq \mathbf{m}$ .

#### **m**

Input: the total number of independent variables in the data set,  $m$ . Constraint: **m**  $\geq$  1.

## **sx[m]**

Input: indicates which of the potential independent variables are to be included in the model. If  $\mathbf{s}\mathbf{x}[j] > 0$ , then the variable contained in the corresponding column of **x** is included in the regression model.

Constraint:  $\mathbf{s}\mathbf{x}[j] \geq 0$ , for  $j = 0, 1, \ldots, m - 1$ .

Constraint: if **mean** = **Nag\_MeanInclude**, then exactly  $ip - 1$  values of  $sx$  must be  $> 0$ . Constraint: if **mean** =  $\text{Nag}\_\text{MeanZero}$ , then exactly **ip** values of **sx** must be  $> 0$ .

#### **ip**

Input: the number  $p$  of independent variables in the model, including the mean or intercept if present.

Constraint:  $1 \leq **ip** \leq **n**$ .

#### **y[n]**

Input: observations on the dependent variable,  $y$ .

#### **wt[n]**

Input: if weighted estimates are required then **wt** must contain the weights to be used in the weighted regression. Otherwise **wt** need not be defined and may be set to the null pointer **NULL**, i.e., (double \*) 0.

If  $\textbf{wt}[i] = 0.0$ , then the *i*th observation is not included in the model, in which case the effective number of observations is the number of observations with positive weights. The values of **res** and **h** will be set to zero for observations with zero weights.

If  $wt = NULL$ , then the effective number of observations is n. Constraint:  $\mathbf{wt} = \mathbf{NULL}$  or  $\mathbf{wt}[i] > 0.0$ , for  $i = 0, 1, \ldots, n - 1$ .

#### **rss**

Output: the residual sum of squares for the regression.

#### **df**

Output: the degrees of freedom associated with the residual sum of squares.

#### **b[ip]**

Output:  $\mathbf{b}[i], i = 0, 1, \ldots, \mathbf{ip}-1$  contain the least-squares estimates of the parameters of the regression model,  $\hat{\beta}$ .

If **mean** = **Nag MeanInclude**, then **b**[0] will contain the estimate of the mean parameter and **b**[i] will contain the coefficient of the variable contained in column j of **x**, where  $\mathbf{s}[\mathbf{x}]$  is the ith positive value in the array **sx**.

If **mean** = **Nag<sub></sub> MeanZero**, then  $\mathbf{b}[i-1]$  will contain the coefficient of the variable contained in column j of **x**, where  $\mathbf{s}$ **x**[j] is the *i*th positive value in the array **sx**.

#### **se[ip]**

Output:  $\mathbf{se}[i], i = 0, 1, \ldots, \mathbf{ip}-1$  contains the standard errors of the **ip** parameter estimates given in **b**.

#### **cov[ip**∗**(ip+1)/2]**

Output: the first **ip**  $\times$  (**ip**+1)/2 elements of **cov** contain the upper triangular part of the variance-covariance matrix of the **ip** parameter estimates given in **b**. They are stored packed by column, i.e., the covariance between the parameter estimate given in  $b[i]$  and the parameter estimate given in  $b[j], j \geq i$ , is stored in  $cov[j(j+1)/2 + i]$ , for  $i = 0, 1, \ldots, jp-1$  and  $j = i, i + 1, \ldots,$ **ip**−1.

# **res[n]**

Output: the (weighted) residuals,  $r_i$ .

# **h[n]**

Output: the diagonal elements of  $H$ ,  $h_i$ , the leverages.

# **q[n][tdq]**

Output: the results of the  $QR$  decomposition:

the first column of **q** contains c,

the upper triangular part of columns 2 to  $ip+1$  contain the  $R$  matrix,

the strictly lower triangular part of columns 2 to **ip**+1 contain details of the Q matrix.

#### **tdq**

Input: the second dimension of the array **q** as declared in the function from which nag regsn mult linear is called. Constraint: **tdq**  $\geq$  **ip**+1.

#### **svd**

Output:if a singular value decomposition has been performed then **svd** will be **TRUE**, otherwise **svd** will be **FALSE**.

#### **rank**

Output: the rank of the independent variables.

If  $\mathbf{svd} = \mathbf{FALSE}$ , then  $\mathbf{rank} = \mathbf{ip}$ .

If **svd** = **TRUE**, then **rank** is an estimate of the rank of the independent variables.

**rank** is calculated as the number of singular values greater than **tol** (largest singular value). It is possible for the SVD to be carried out but **rank** to be returned as **ip**.

# **p[2**∗**ip+ip**∗**ip]**

Output: details of the  $QR$  decomposition and SVD if used.

If **svd** = **FALSE**, only the first **ip** elements of **p** are used, these will contain the zeta values for the  $QR$  decomposition (see nag real qr (f01qcc) for details).

If  $\mathbf{svd} = \mathbf{TRUE}$ , the first **ip** elements of **p** will contain the zeta values for the  $QR$  decomposition (see nag real qr (f01qcc) for details) and the next **ip** elements of **p** contain singular values. The following **ip** by **ip** elements contain the matrix P<sup>∗</sup> stored by rows.

#### **tol**

Input: the value of **tol** is used to decide what is the rank of the independent variables. The smaller the value of **tol** the stricter the criterion for selecting the singular value decomposition. If **tol** = 0.0, then the singular value decomposition will never be used, this may cause run time errors or inaccurate results if the independent variables are not of full rank. Suggested value:  $\text{tol} = 0.000001$ .

Constraint:  $\text{tol} > 0.0$ .

## **com ar[5**∗**(ip**−**1)**+**ip**∗**ip]**

Output: if on exit  $\mathbf{svd} = \mathbf{TRUE}$ , then **com** ar contains information which is needed by nag regsn mult linear newyvar (g02dgc).

#### **fail**

The NAG error parameter, see the Essential Introduction to the NAG C Library.

# **5. Error Indications and Warnings**

## **NE INT ARG LT**

On entry, **n** must not be less than 2:  $\mathbf{n} = \langle value \rangle$ . On entry, **m** must not be less than 1:  $\mathbf{m} = \langle value \rangle$ . On entry, **ip** must not be less than 1:  $\mathbf{ip} = \langle value \rangle$ . On entry,  $\mathbf{s} \mathbf{x}$ [*value*}] must not be less than 0:  $\mathbf{s} \mathbf{x}$ [*value*}] = */value*}.

## **NE 2 INT ARG LT**

On entry,  $\mathbf{tdx} = \langle \text{value} \rangle$  while  $\mathbf{m} = \langle \text{value} \rangle$ . These parameters must satisfy  $\mathbf{tdx} \geq \mathbf{m}$ . On entry,  $\mathbf{tdq} = \langle \text{value} \rangle$  while  $\mathbf{ip}+1 = \langle \text{value} \rangle$ . These parameters must satisfy  $\mathbf{tdq} > \mathbf{ip}+1$ . On entry,  $\mathbf{n} = \langle value \rangle$  while  $i\mathbf{p} = \langle value \rangle$ . These parameters must satisfy  $\mathbf{n} \geq i\mathbf{p}$ .

# **NE REAL ARG LT**

On entry, **tol** must not be less than 0.0: **tol** =  $\langle value \rangle$ . On entry,  $\text{wt}[\langle value \rangle]$  must not be less than 0.0:  $\text{wt}[\langle value \rangle] = \langle value \rangle$ .

## **NE BAD PARAM**

On entry, parameter **mean** had an illegal value.

#### **NE BAD SX OR IP**

Either a value of  $sx$  is  $\lt 0$ , or **ip** is incompatible with **mean** and  $sx$ , or  $ip$   $>$  the effective number of observations.

#### **NE SVD NOT CONV**

The singular value decomposition has failed to converge.

#### **NE ZERO DOF RESID**

The degrees of freedom for the residuals are zero, i.e., the designated number of parameters = the effective number of observations.

In this case the parameter estimates will be returned along with the diagonal elements of  $H$ , but neither standard errors nor the variance-covariance matrix will be calculated.

## **NE ALLOC FAIL**

Memory allocation failed.

# **6. Further Comments**

Function nag regsn std resid influence (g02fac) can be used to compute standardised residuals and further measures of influence. This function requires, in particular, the results stored in **res** and **h**.

# **6.1. Accuracy**

The accuracy of this function is closely related to the accuracy of nag real qr (f01qcc). That function document should be consulted.

# **6.2. References**

Cook R D and Weisberg S (1982) Residuals and Influence in Regression Chapman and Hall. Draper N R and Smith H (1985) Applied Regression Analysis (2nd Edn) Wiley.

Golub G H and Van Loan C F (1983) Matrix Computations Johns Hopkins University Press, Baltimore.

Hammarling S (1985) The Singular Value Decomposition in Multivariate Statistics ACM Signum Newsletter **20** (3) 2–25.

McCullagh P and Nelder J A (1983) Generalized Linear Models Chapman and Hall. Searle S R (1971) Linear Models Wiley.

# **7. See Also**

nag real qr (f01qcc) nag regsn mult linear addrem obs (g02dcc) nag regsn mult linear add var (g02dec) nag regsn mult linear delete var (g02dfc) nag regsn mult linear newyvar (g02dgc) nag regsn mult linear est func (g02dnc) nag regsn std resid influence (g02fac)

# **8. Example**

For this function two examples are presented, in Sections 8.1 and 8.2. In the example programs distributed to sites, there is a single example program for nag regsn mult linear, with a main function:

```
/* nag_regsn_mult_linear(g02dac) Example Program
 *
 * Copyright 1998 Numerical Algorithms Group.
 *
    Mark 5 revised, 1998.
 */
#include <nag.h>
#include <math.h>
#include <stdio.h>
#include <nag_stdlib.h>
#include <nagg02.h>
#ifdef NAG_PROTO
static void ex1(void);
static void ex2(void);
#else
static void ex1();
static void ex2();
#endif
main()
{
  ex1();
  ex2():
}
```
The code to solve the two example problems is given in the functions ex1 and ex2 in Sections 8.1.1 and 8.2.1 respectively.

## **8.1. Example 1**

Data from an experiment with four treatments and three observations per treatment are read in. The treatments are represented by dummy  $(0 - 1)$  variables. An unweighted model is fitted with a mean included in the model.

**8.1.1. Program Text**

```
#define NMAX 20
#define MMAX 20
#define TDX MMAX
#define TDQ MMAX+1
#ifdef NAG_PROTO
static void ex1(void)
#else
     static void ex1()
#endif
{
  double rss, tol;
  Integer i, ip, rank, j, m, n;
  double df;
  Boolean svd;
  char weight, meanc;
  Nag_IncludeMean mean;
  double b[MMAX], cov[(MMAX*MMAX+MMAX)/2], h[NMAX], p[MMAX*(MMAX+2)],
  q[NMAX][MMAX+1], res[NMAX], se[MMAX], com_ar[MMAX*MMAX+5*(MMAX-1)],
  \overline{wt}[NMAX], \overline{x}[NMAX][MMAX], \overline{y}[NMAX];
  double *wtptr;
  Integer sx[MMAX];
  Vprintf("g02dac Example 1 Program Results\n");
  /* Skip heading in data file */
  Vscanf("%*[^\n]");
  Vscanf("%ld %ld %c %c", &n, &m, &weight, &meanc);
  if (meanc=='m')
    mean = Nag_MeanInclude;
  else
    mean = Nag_MeanZero;
  if (n < = NMAX \&amp; k m < NMAX){
      if (weight=='w'){
           wtptr = wt;for (i=0; i<n; i++)
             {
               for (j=0; j\le m; j++)<br>Vscanf("%1f", &x[Vscanf("%lf", &x[i][j]);
               Vscanf("%lf%lf", &y[i], &wt[i]);
             }
        }
      else
        {
           \text{wtptr} = (\text{double }*)0;for (i=0; i \le n; i++){
               for (j=0; j<m; j++)
                 Vscant("N1f", \&x[i][j]);Vscanf("%lf", &y[i]);
             }
        }
       for (j=0; j<m; j++)
         Vscanf("%ld", &sx[j]);
      /* Calculate ip */
      ip = 0;
      if (mean==Nag_MeanInclude)
        ip += 1;
      for (i=0; i\le m; i++)if (sx[i]>0) ip += 1;
```

```
/* Set tolerance */
    tol = 0.00001e0;g02dac(mean, n, (double *)x, (Integer)TDX, m, sx, ip, y,
           wtptr, &rss, &df, b, se, cov, res, h, (double *)q,
           (Integer)(TDQ), &svd, &rank, p, tol, com_ar, NAGERR_DEFAULT);
    if (svd)
      Vprintf("Model not of full rank, rank = \lambda4ld\n\n", rank);
    Vprint('Residual sum of squares = %12.4e\n'n", rss);Vprint(f("Degrees of freedom = %3.1f\n\n\}, df);Vprintf("Variable Parameter estimate Standard error\n\n");
    for (j=0; j<ip; j++)
      Vprintf("%6ld%20.4e%20.4e\n", j+1, b[j], se[j]);
    Vprintf("\n");
    Vprintf(" Obs Residuals h\n\n");
    for (i=0; i \le n; i++)Vprintf("%6ld%20.4e%20.4e\n", i+1, res[i], h[i]);
  }
else
  {
    Vfprintf(stderr, "One or both of m and n are out of range:\
m = %-3ld while n = %-3ld\nu, m, n);exit(EXIT_FAILURE);
  }
return;
```
**8.1.2. Program Data**

}

g02dac Example 1 Program Data 12 4 u m 1.0 0.0 0.0 0.0 33.63 0.0 0.0 0.0 1.0 39.62 0.0 1.0 0.0 0.0 38.18 0.0 0.0 1.0 0.0 41.46 0.0 0.0 0.0 1.0 38.02 0.0 1.0 0.0 0.0 35.83 0.0 0.0 0.0 1.0 35.99 1.0 0.0 0.0 0.0 36.58 0.0 0.0 1.0 0.0 42.92 1.0 0.0 0.0 0.0 37.80 0.0 0.0 1.0 0.0 40.43 0.0 1.0 0.0 0.0 37.89 1 1 1 1

**8.1.3. Program Results**

g02dac Example 1 Program Results Model not of full rank, rank = 4

Residual sum of squares  $=$  2.2227e+01 Degrees of freedom = 8.0

Variable Parameter estimate Standard error 1 3.0557e+01 3.8494e-01<br>2 5.4467e+00 8.3896e-01 2 5.4467e+00 8.3896e-01 3 6.7433e+00 8.3896e-01 4 1.1047e+01 8.3896e-01 7.3200e+00 Obs Residuals h 1  $-2.3733e+00$   $3.3333e-01$ <br>2  $1.7433e+00$   $3.3333e-01$ 2 1.7433e+00<br>3 8.8000e-01 3 8.8000e-01 3.3333e-01 4 -1.4333e-01 3.3333e-01 5 1.4333e-01 3.3333e-01 6 -1.4700e+00 3.3333e-01 7 -1.8867e+00 3.3333e-01 5.7667e-01

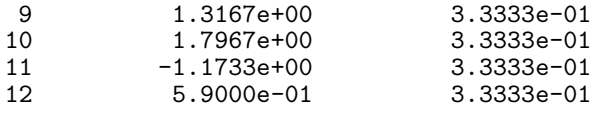

#### **8.2. Example 2**

This example program uses nag regsn mult linear (g02dac) to find the coefficient of the n degree polynomial

$$
p(x) = a_n x^n + a_{n-1} x^{n-1} + \dots + a_1 x + a_o
$$

that fits the data,  $p(x(i))$  to  $y(i)$ , in a least-squares sense. In this example nag regsn mult linear (g02dac) is called with both **Nag MeanInclude** and **Nag MeanZero**. The polynomial degree, the number of data points and the tolerance can be modified using the example data file.

#### **8.2.1. Program Text**

```
#ifdef NAG_PROTO
static void ex2(void)
#else
     static void ex2()
#endif
{
 double rss, tol;
 Integer i, ip, rank, j, m, n, degree, digits;
 double df;
 Boolean svd;
 Nag_IncludeMean mean;
 double b[MMAX], cov[(MMAX*MMAX+MMAX)/2], h[NMAX], p[MMAX*(MMAX+2)],
 q[NMAX][MMAX+1], res[NMAX], se[MMAX], com_ar[MMAX*MMAX+5*(MMAX-1)],
 wt[NMAX], x[NMAX][MMAX], y[NMAX];
 double *wtptr = (double * )0; /* don't use weights */
 Integer sx[MMAX];
 Vprintf("\n\n\ng02dac Example 2 Program Results\n");
  /* Skip heading in data file */
  Vscanf(" %*[^\n]");
 /* Use mean = Nag_MeanInclude */
 mean = Nag_MeanInclude;
 Vscanf("%ld%ld%ld", &degree, &n, &digits);
 if (n<=NMAX)
   {
      /* Set tolerance */
      tol = pow(10.0, -(double) digits);m = degree;
      ip = degree + 1;for (i = 0; i < ip-1; ++i)sx[i] = 1;for (i=0; i<n; i++)
        {
          Vscanf("%lf%lf", &x[i][degree-1],&y[i]);
          for (j=0; j <degree; ++j)
            x[i][j] = pow(x[i][degree-1],(double)(degree-j));}
      g02dac(mean, n, (double *)x, (Integer)TDX, m, sx, ip, y,
             wtptr, &rss, &df, b, se, cov, res, h, (double *)q,
             (Integer)(TDQ), &svd, &rank, p, tol, com_ar, NAGERR_DEFAULT);
      Vprintf("Regression estimates (mean = Nag_MeanInclude) \n\ln n");<br>Vprintf("Coefficient Estimate Standard error\ln n");
                                                Standard error\nn\n'';
      for (j=1; j < ip; j++)Vprintf("a(%ld)%20.4e%20.4e\n", degree+1-j, b[j], se[j]);
```

```
Vprintf("a(0)%20.4e%20.4e\n", b[0], se[0]);
      Vprintf("\n\n");
      /* Use mean = Nag_MeanZero */mean = Nag_MeanZero;
      m = degree + 1;
      for (i = 0; i < ip; ++i)sx[i] = 1;for (i=0; i<n; i++)
        x[i][m-1] = 1.0;g02dac(mean, n, (double *)x, (Integer)TDX, m, sx, ip, y,
              wtptr, &rss, &df, b, se, cov, res, h, (double *)q,
              (Integer)(TDQ), &svd, &rank, p, tol, com_ar, NAGERR_DEFAULT);
      Vprintf("Regression estimates (mean = Nag_MeanZero) \n\n");<br>Vprintf("Coefficient Estimate Standard error\n\n"
                                                  Standard error\nu\n");
      for (j=0; j<ip; j++)
         Vprintf("a(%ld)%20.4e%20.4e\n", degree-j, b[j], se[j]);
      Vprint(f("\n\n\cdot);
    }
  else
    {
      Vfprintf(stderr, "n is out of range, n = %-3ld\n", n);
      exit(EXIT_FAILURE);
    }
return;
```
#### **8.2.2. Program Data**

}

g02dac Example 2 Program Data 3 11 15  $31.80 -1.23$ <br> $50.20 -1.03$  $-1.08$ 120.00 -0.83 188.84 -0.53 250.20 -0.28  $270.66 -0.15$ <br>360.20 0.26 360.20 0.26 392.97 0.53 444.54 0.93<br>530.50 1.08 530.50<br>550.02 1.35

#### **8.2.3. Program Results**

g02dac Example 2 Program Results Regression estimates (mean = Nag\_MeanInclude)

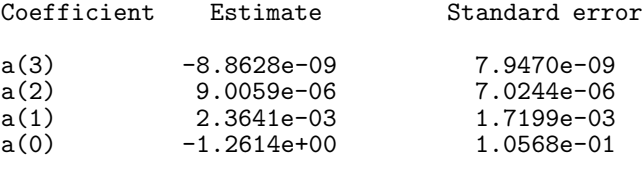

Regression estimates (mean = Nag\_MeanZero)

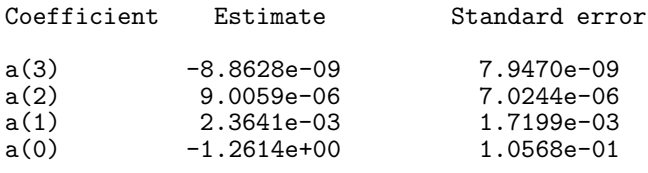